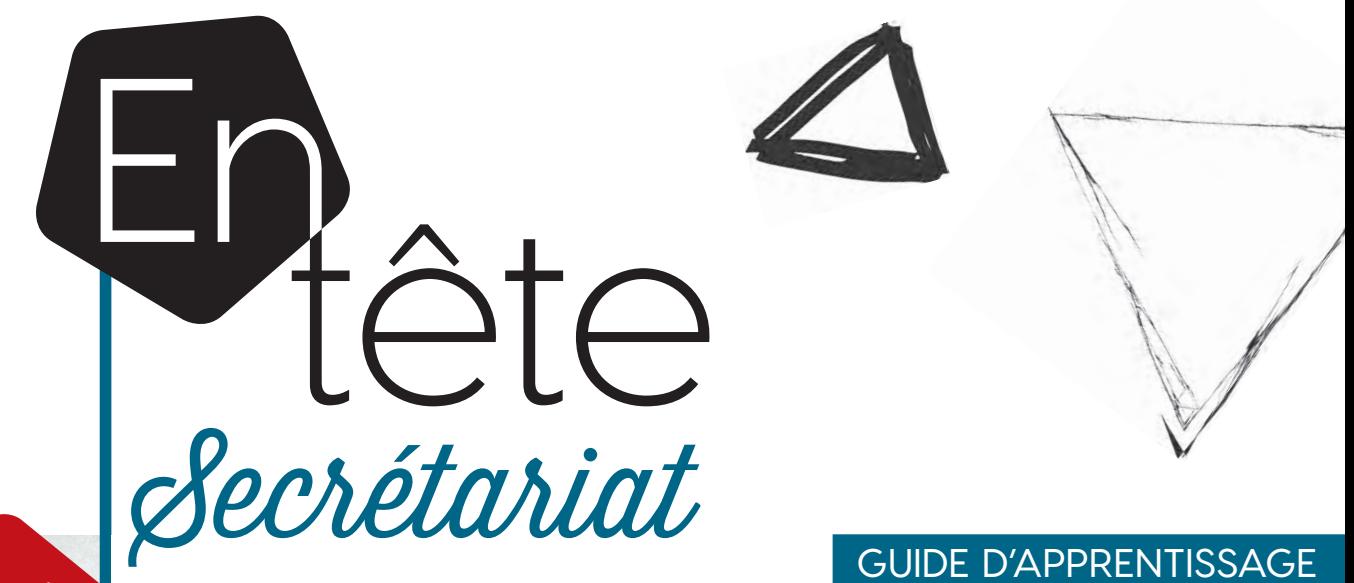

460-554

## **GESTION DOCUMENTAIRE 2e édition**

À PART gratuit

**CORRIGÉ**

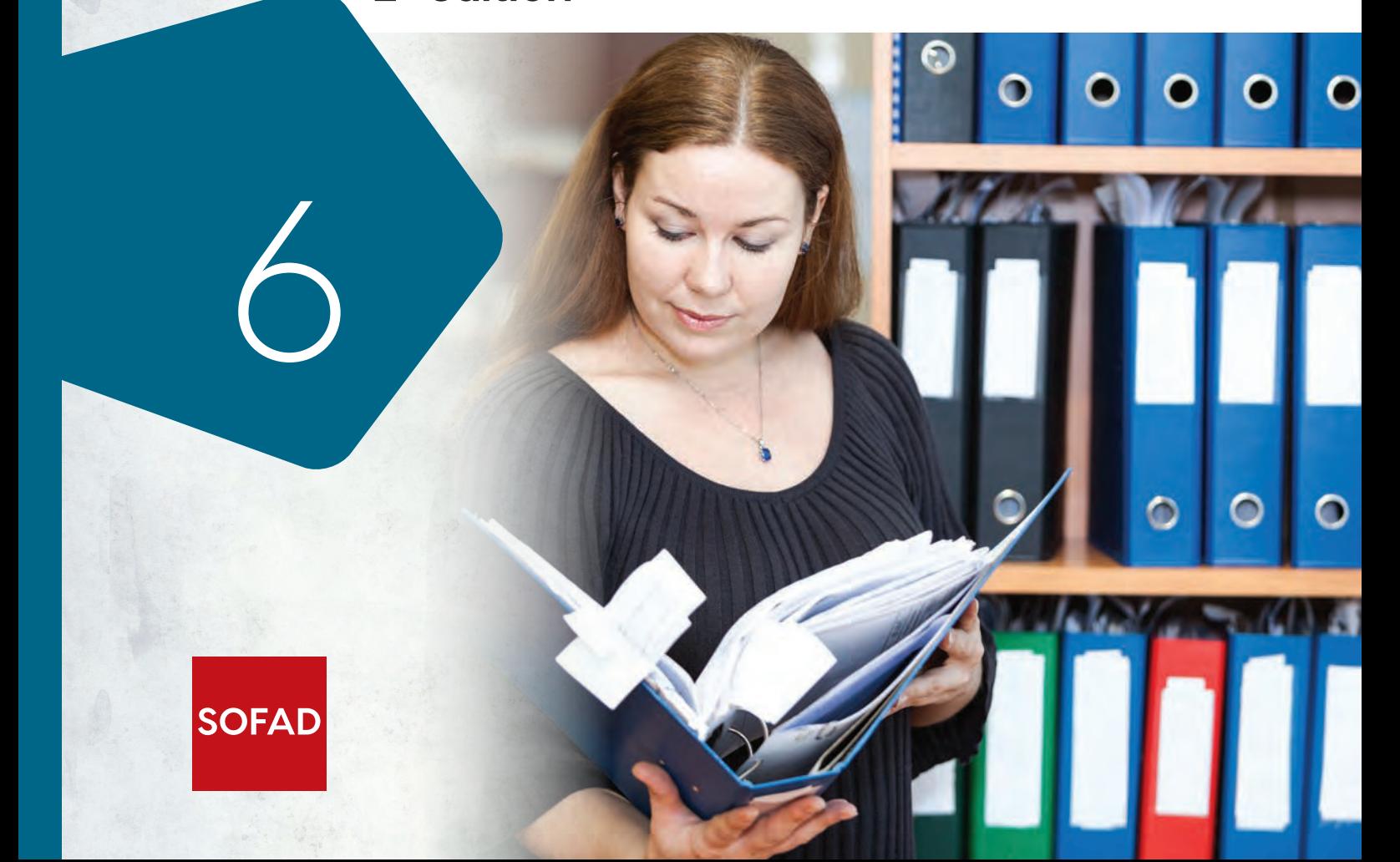

<span id="page-1-0"></span>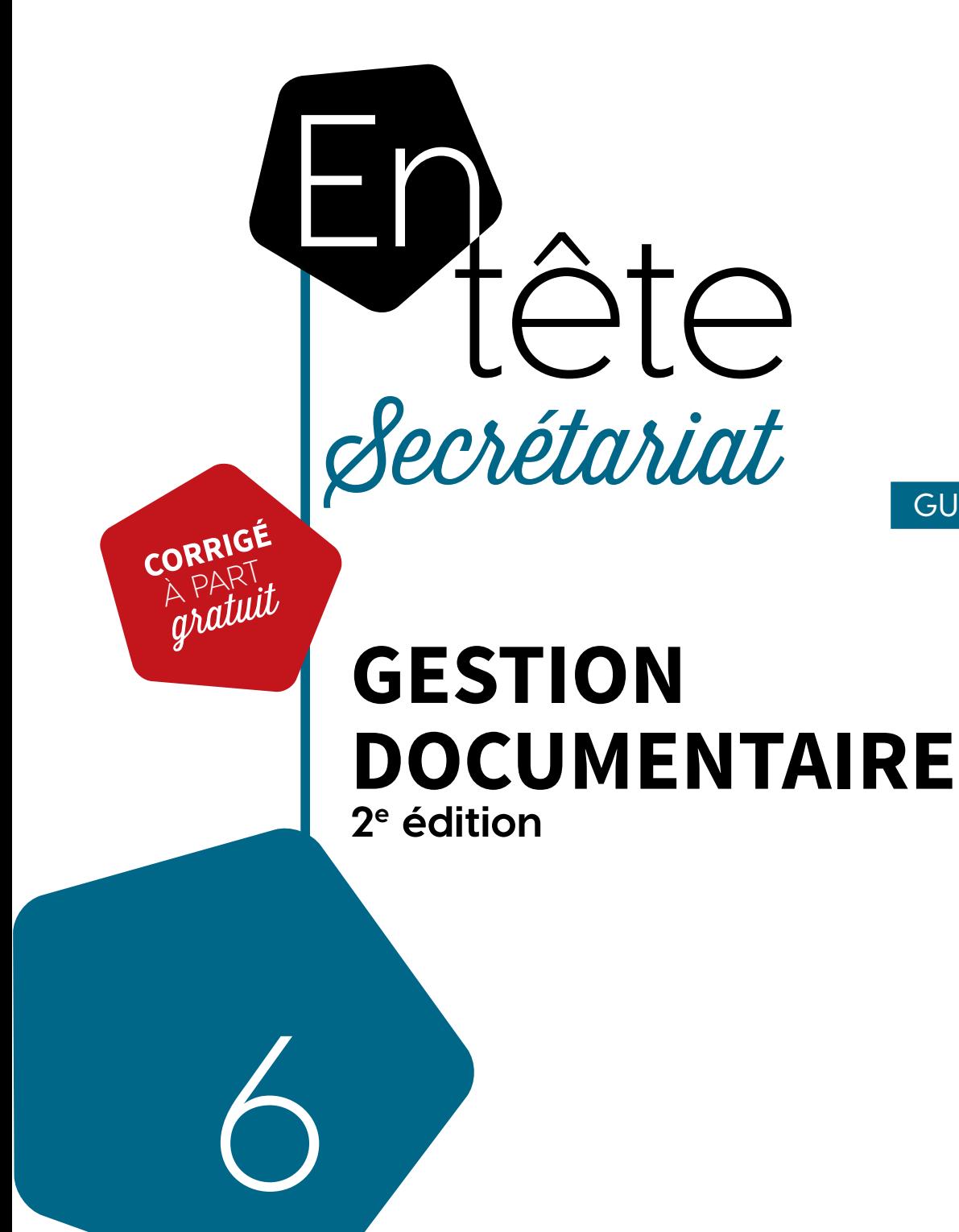

460-554 GUIDE D'APPRENTISSAGE

# **SOFAD**

## **GESTION DOCUMENTAIRE 2e édition**

Ce guide a été réalisé par la SOFAD.

1re édition 2018

#### **Gestion de projets**

Stéphanie Roy (2<sup>e</sup> édition) Andrée Thibeault (1re édition) Brigitte Trudel (1re édition)

### **Rédaction**

Marielle Gosselin, Centre de formation professionnelle Gabriel‑Rousseau (CSS des Navigateurs)

#### **Consultation pédagogique**

Anny Thériault, Centre de formation professionnelle Pavillon-de-l'Avenir (CSS de Kamouraska — Rivière-du-Loup) Chantal Toutant, Centre de formation professionnelle Bel-Avenir (CSS Chemin-du-Roy)

### **Révision linguistique**

Claire Gendreau

### **Correction d'épreuves**

Ginette Choinière

**Page couverture et conception graphique**  Mylène Choquette

### **Montage infographique**

Pige communication (2<sup>e</sup> édition) Ellen Lavoie (1re édition)

#### © SOFAD, 2022

Tous droits de traduction et d'adaptation, en totalité ou en partie, réservés pour tous pays.

Toute reproduction par procédé mécanique ou électronique, y compris la microreproduction, est interdite sans l'autorisation écrite d'un représentant dûment autorisé de la SOFAD.

Tout usage en location ou prêt est interdit sans autorisation écrite et licence correspondante octroyée par la SOFAD.

Nonobstant l'énoncé précédent, la reproduction des activités notées est autorisée uniquement pour les besoins des utilisateurs du guide de la SOFAD correspondant.

Le métier de secrétaire est traditionnellement exercé par un personnel féminin. C'est pourquoi on a donné la priorité à l'emploi du féminin dans ce guide. Ce choix en facilite la lecture et ne se veut aucunement préjudiciable au lecteur.

Dépôt légal - 3<sup>e</sup> trimestre 2022 Bibliothèque et Archives nationales du Québec Bibliothèque et Archives Canada ISBN: 978-2-89798-057-3 (imprimée) ISBN: 978-2-89798-059-7 (numérique)

SEPTEMBRE 2022

## <span id="page-3-0"></span>Table des matières

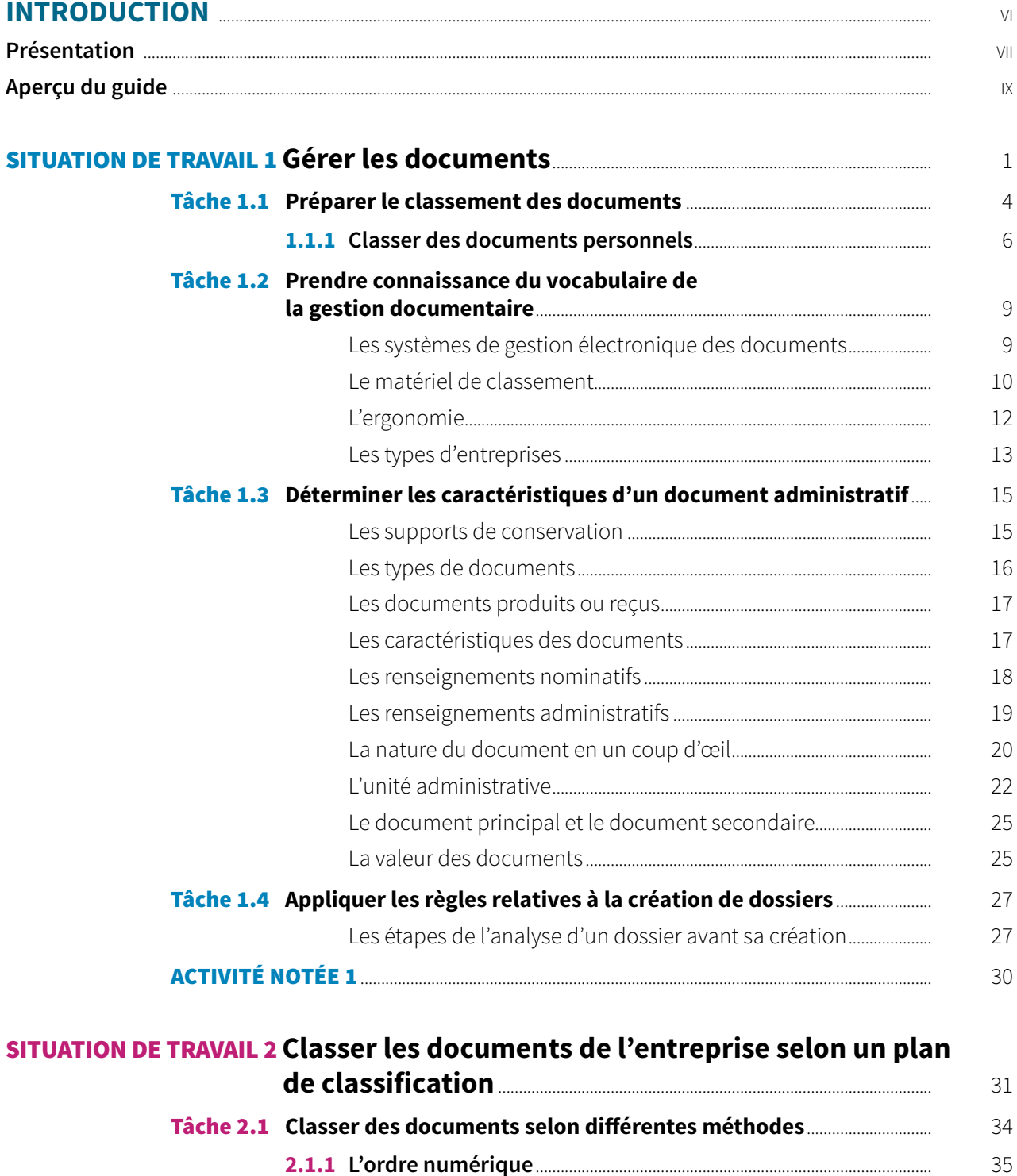

Les noms de personnes comportant des particules

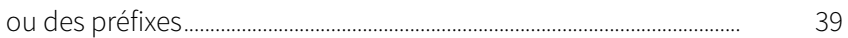

36

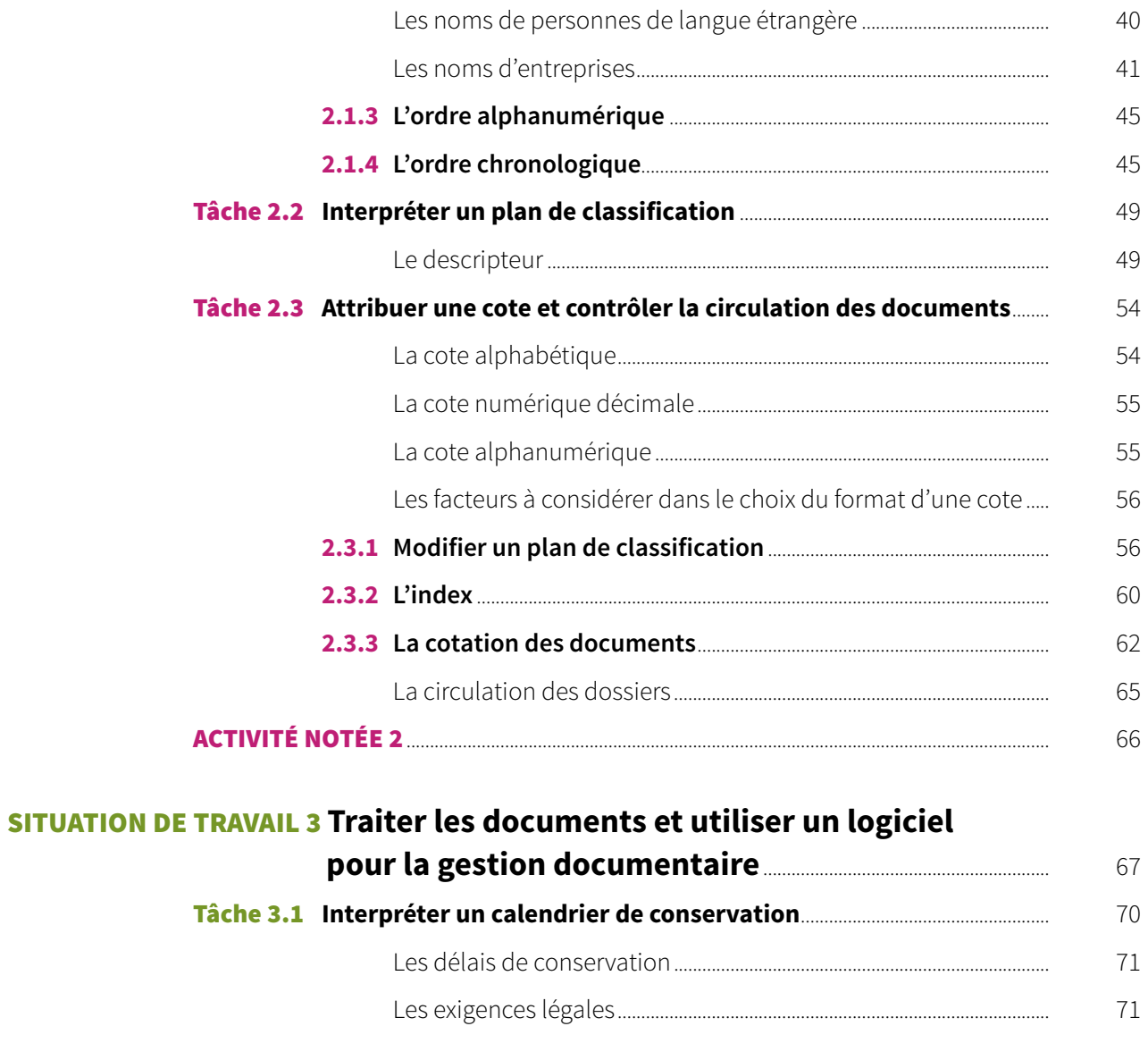

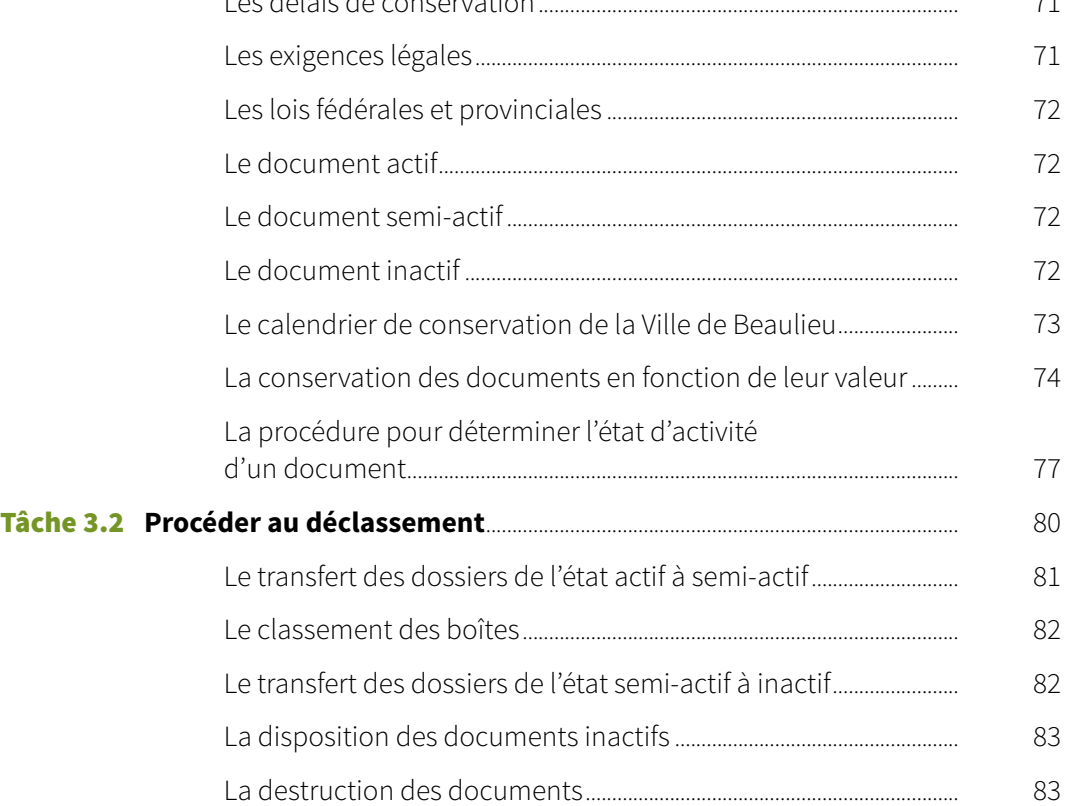

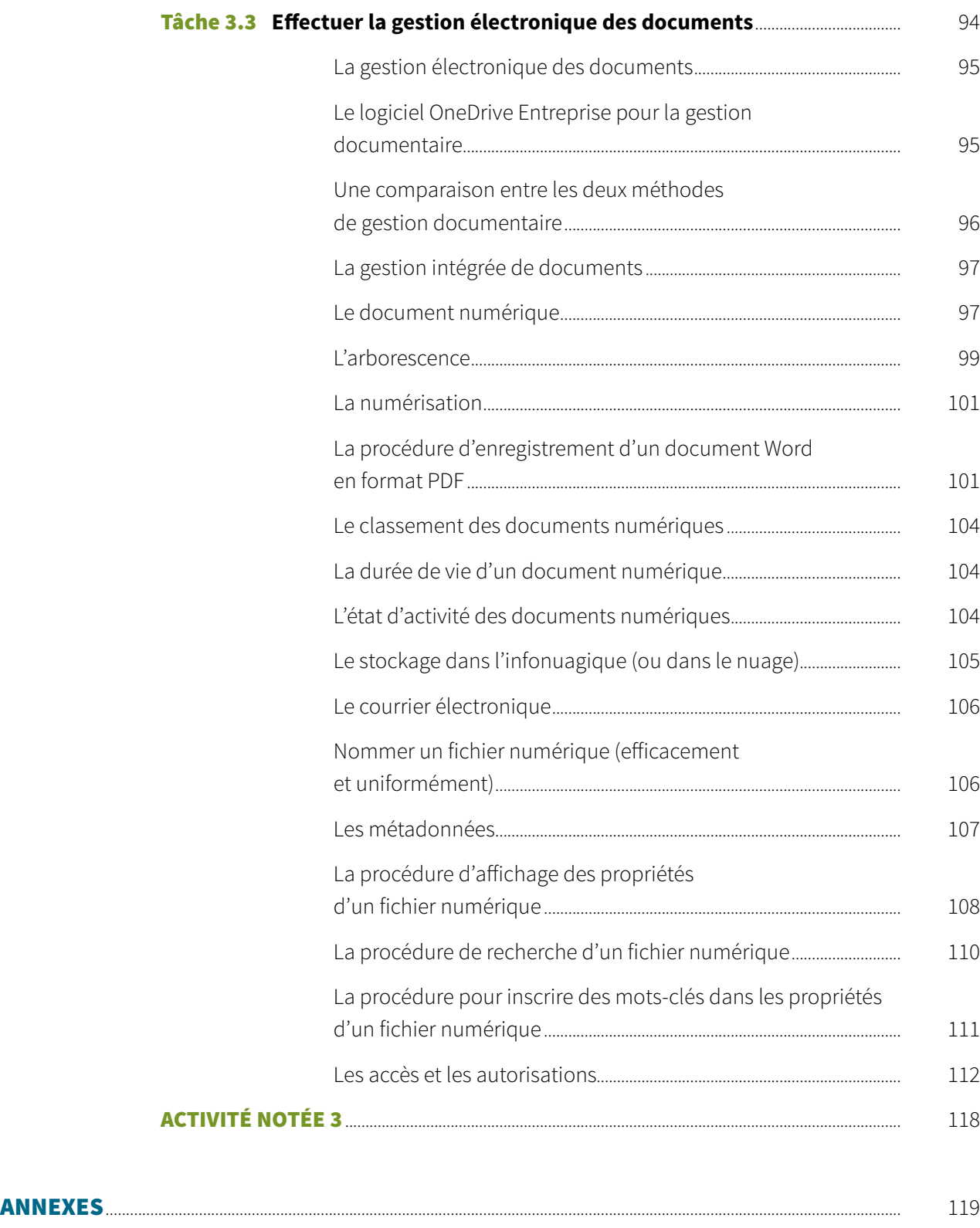

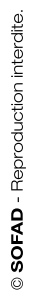

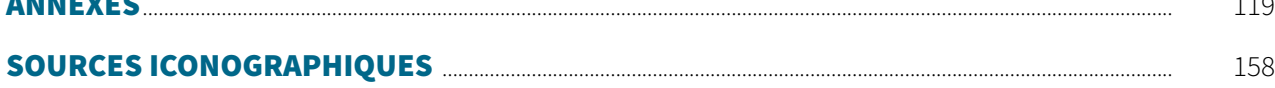

# <span id="page-6-0"></span>INTRODUCTION

La compétence *Gestion documentaire* fait partie du programme d'études menant à l'obtention du diplôme d'études professionnelles en secrétariat. Le programme est divisé en 25 compétences totalisant 1485 heures de formation.

[TABLE DES](#page-3-0) MATIÈRES

**EXERN**<br>[ANNEXES](#page--1-0)

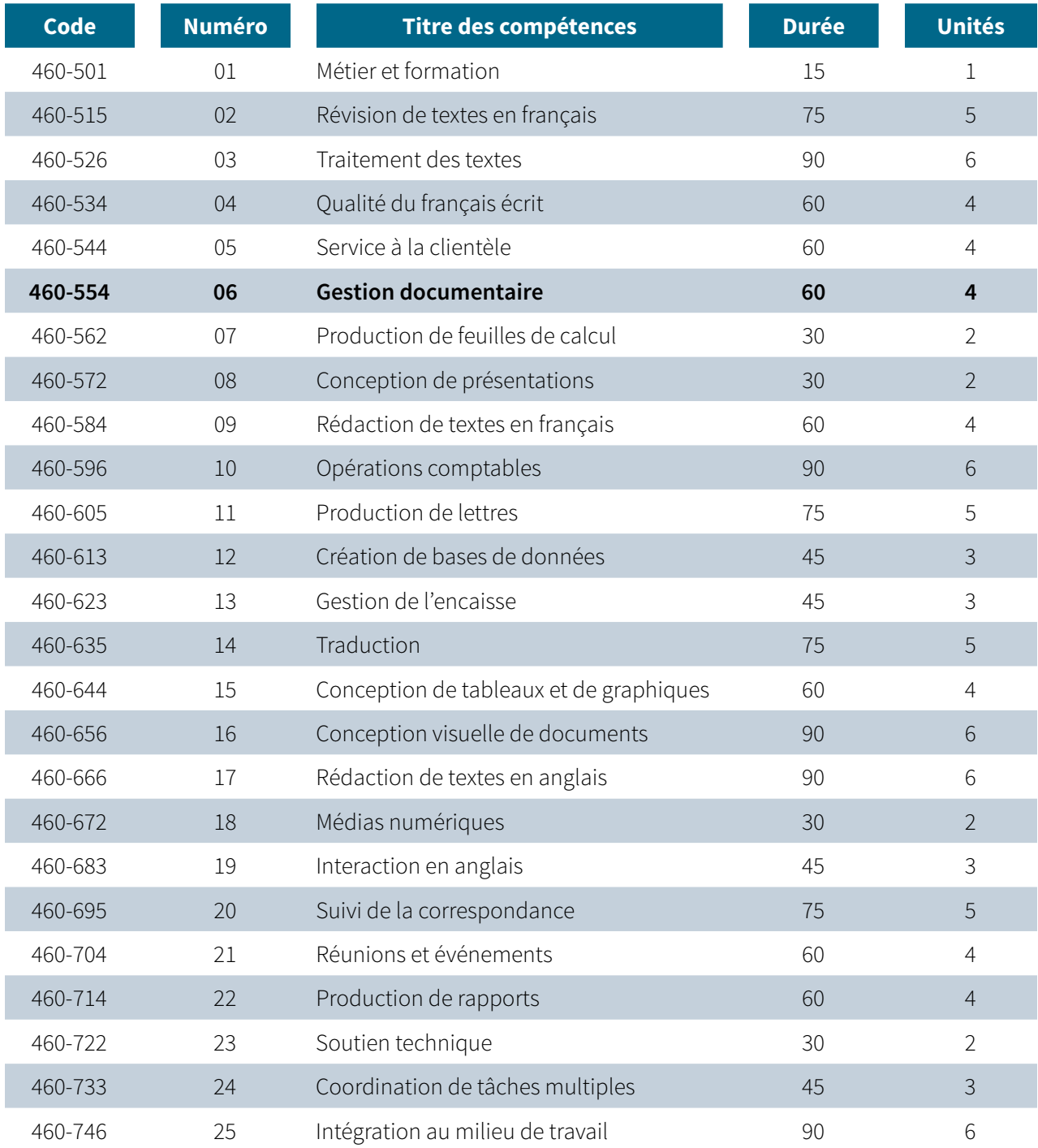

Une unité équivaut à 15 heures de formation.

**GESTION DOCUMENTAIRE**

<span id="page-7-0"></span>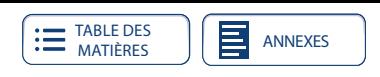

## **PRÉSENTATION**

La compétence générale *Gestion documentaire* est offerte dans le cadre du Programme diplôme d'études professionnelles en secrétariat. Les intentions éducatives de ce programme sont de préserver et de promouvoir la qualité de la langue française, d'accroître la qualité du service à la clientèle, de développer l'intérêt envers l'approfondissement de ses connaissances des outils technologiques, de développer son sens de l'autonomie et de l'initiative.

Les secrétaires d'aujourd'hui sont autonomes et font partie intégrante de toute équipe de gestion. Agissant comme de véritables assistantes, elles secondent les gestionnaires et les professionnels, prennent en charge un ensemble de dossiers et assument de multiples responsabilités. Les compétences à développer pour répondre aux besoins des organisations actuelles sont nombreuses et de plus en plus variées.

Ce guide favorisera le développement de vos compétences en gestion documentaire. Vous apprendrez les principes fondamentaux de la gestion des documents dans les entreprises, privées ou publiques, afin de vous préparer au marché du travail. Vous vous familiariserez avec la terminologie propre à ce domaine. Vous déterminerez les caractéristiques d'un document administratif (types de renseignements véhiculés, confidentialité, importance, valeur, durée de vie, etc.). À l'aide de l'organigramme d'une entreprise, vous identifierez les unités administratives responsables de chaque type de documents.

Vous effectuerez l'ensemble des opérations et des techniques se rapportant à la gestion des documents : création de dossiers, classification selon diverses méthodes, contrôle de la circulation et du cycle de vie des documents.

Vous deviendrez aussi des secrétaires compétentes dans la gestion électronique des documents à l'aide de l'application OneDrive Entreprise offerte dans la suite Office 365. Cette dernière permet de partager et de synchroniser les documents entre les collègues et d'en assurer la sauvegarde. Vous aurez à examiner, à classer et à élaguer des documents numériques ainsi qu'à attribuer des autorisations d'accès aux employés de la municipalité où vous travaillez dans le cadre d'une mise en situation.

## **QUALITÉ DU FRANÇAIS**

Il est à noter que la SOFAD a choisi de rédiger son guide en orthographe traditionnelle. Cependant, la nouvelle graphie ne peut être considérée comme fautive, pas plus que l'ancienne. Les formateurs et les tuteurs doivent donc toujours accepter les deux graphies dans la correction des travaux.

## **PRÉALABLES REQUIS**

Les apprentissages attendus dans ce guide tiennent compte des compétences générales que vous avez précédemment acquises dans le cadre de votre formation en secrétariat. Vous devez aussi connaître la gestion des dossiers et des fichiers dans un environnement Windows.

## **SITUATIONS DE TRAVAIL**

Le présent guide est composé de trois situations de travail (ST) qui non seulement vous feront découvrir de nouveaux savoirs, mais vous enseigneront à les

[ANNEXES](#page--1-0)

manier avec aisance et à les utiliser avec compétence. Chaque ST est construite sur un même modèle. Elle comporte d'abord une mise en contexte et le mandat qui vous est confié. La ST est ensuite divisée en plusieurs tâches. Chaque tâche est présentée de façon dynamique et motivante. Vous serez guidé étape par étape dans sa réalisation. Votre enseignant ou votre tuteur a pour sa part accès au corrigé de tous les exercices. Faites-lui en la demande lorsque nécessaire.

Sur le site **[portailsofad.com](http://portailsofad.com)**, retrouvez des exercices supplémentaires interactifs. Une rétroaction automatique vous sera fournie pour chacun.

## **ÉVALUATION DES APPRENTISSAGES**

Le présent guide est accompagné de trois activités notées que vous pourrez télécharger sur le site **[portailsofad.com](http://portailsofad.com)**. Vous trouverez tous les renseignements nécessaires dans votre guide au moment opportun.

Les activités notées doivent être soumises à la correction. Vous les remettrez à votre formateur si vous suivez le cours en établissement ou vous les transmet‑ trez à votre tuteur si vous étudiez à distance. Dans tous les cas, on vous retournera le document corrigé et annoté.

Les activités notées sont un excellent moyen pour vous aider à reconnaître et à surmonter vos difficultés. La dernière activité notée de ce guide a été élaborée à partir des mêmes critères que ceux de l'évaluation finale du cours. C'est donc un excellent moyen pour vous préparer à l'épreuve finale officielle qui aura lieu sous surveillance, dans un centre d'éducation des adultes.

## **MATÉRIEL REQUIS**

Le matériel de ce module comprend les éléments suivants :

- le guide d'apprentissage *Gestion documentaire* ;
- trois activités notées ;
- un accès au site **[portailsofad.com](http://portailsofad.com)**.

## **QUELQUES CONSEILS**

Nous vous demandons de faire tous les exercices du guide d'apprentissage ainsi que les activités notées prévues. Vérifiez soigneusement vos réponses avec le corrigé et, au besoin, revoyez la matière pour vous assurer de l'avoir bien comprise avant de passer à une tâche suivante.

S'il vous reste des interrogations, n'hésitez pas à demander des explications à votre formateur ou à votre tuteur.

La durée approximative de la formation est évaluée à 60 heures de travail. Établissez un horaire d'étude en tenant compte non seulement de vos besoins, mais aussi de vos obligations familiales, professionnelles ou autres. Respectez autant que possible l'horaire que vous avez choisi.

<span id="page-9-0"></span>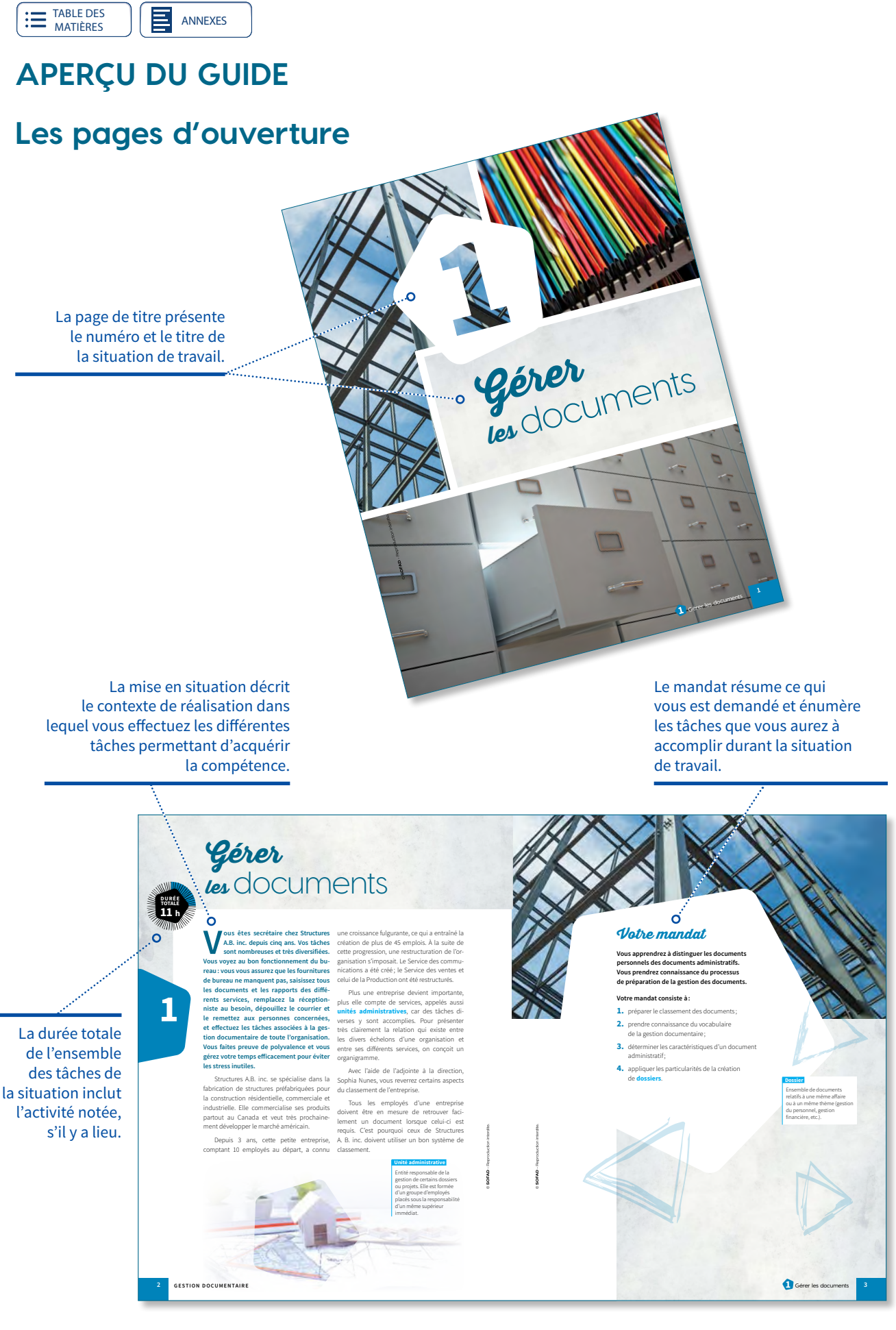

**EXERN** [ANNEXES](#page--1-0)

## **Quelques pages de la situation de travail**

 la tâche à accomplir est clairement indiqué.

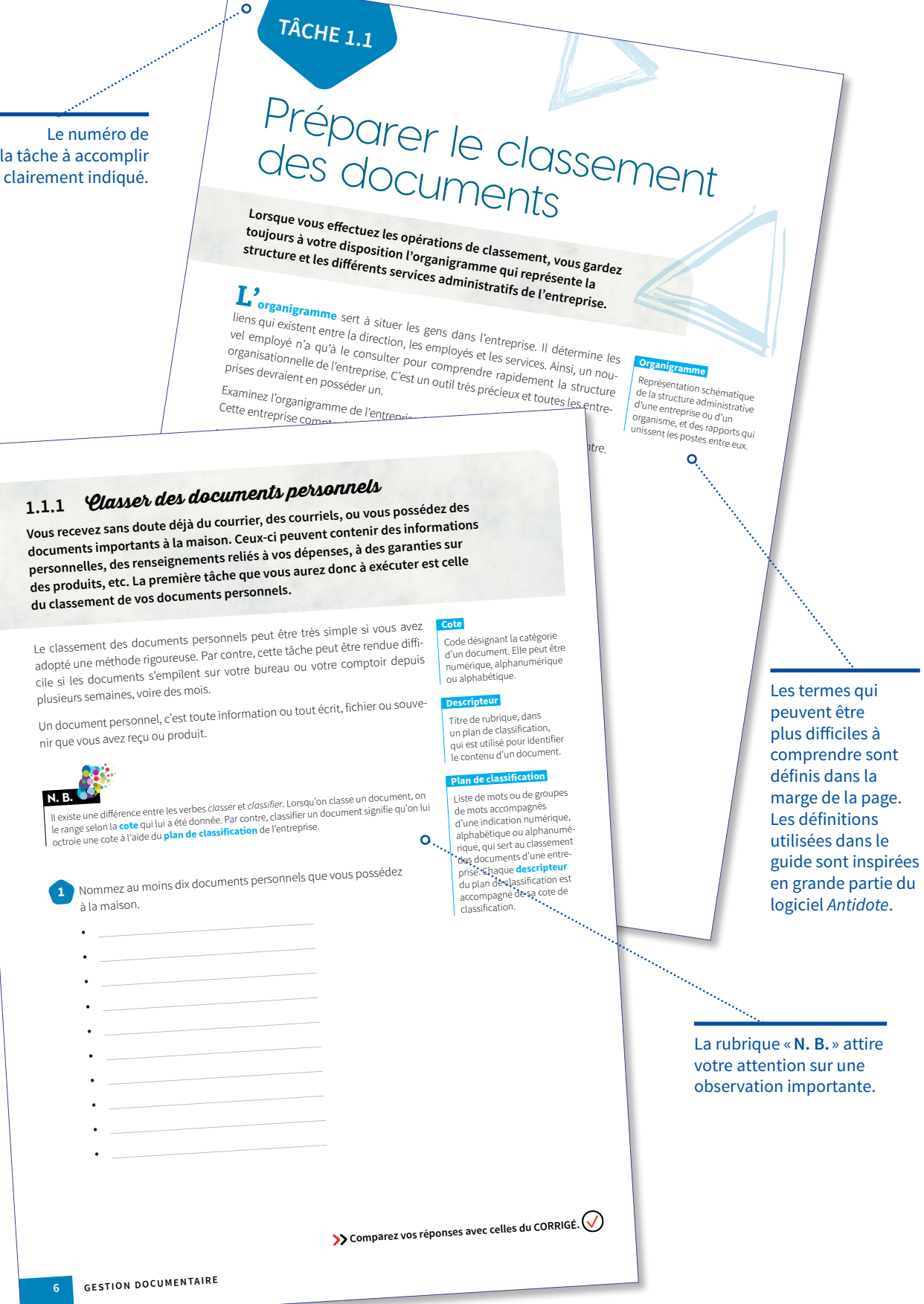

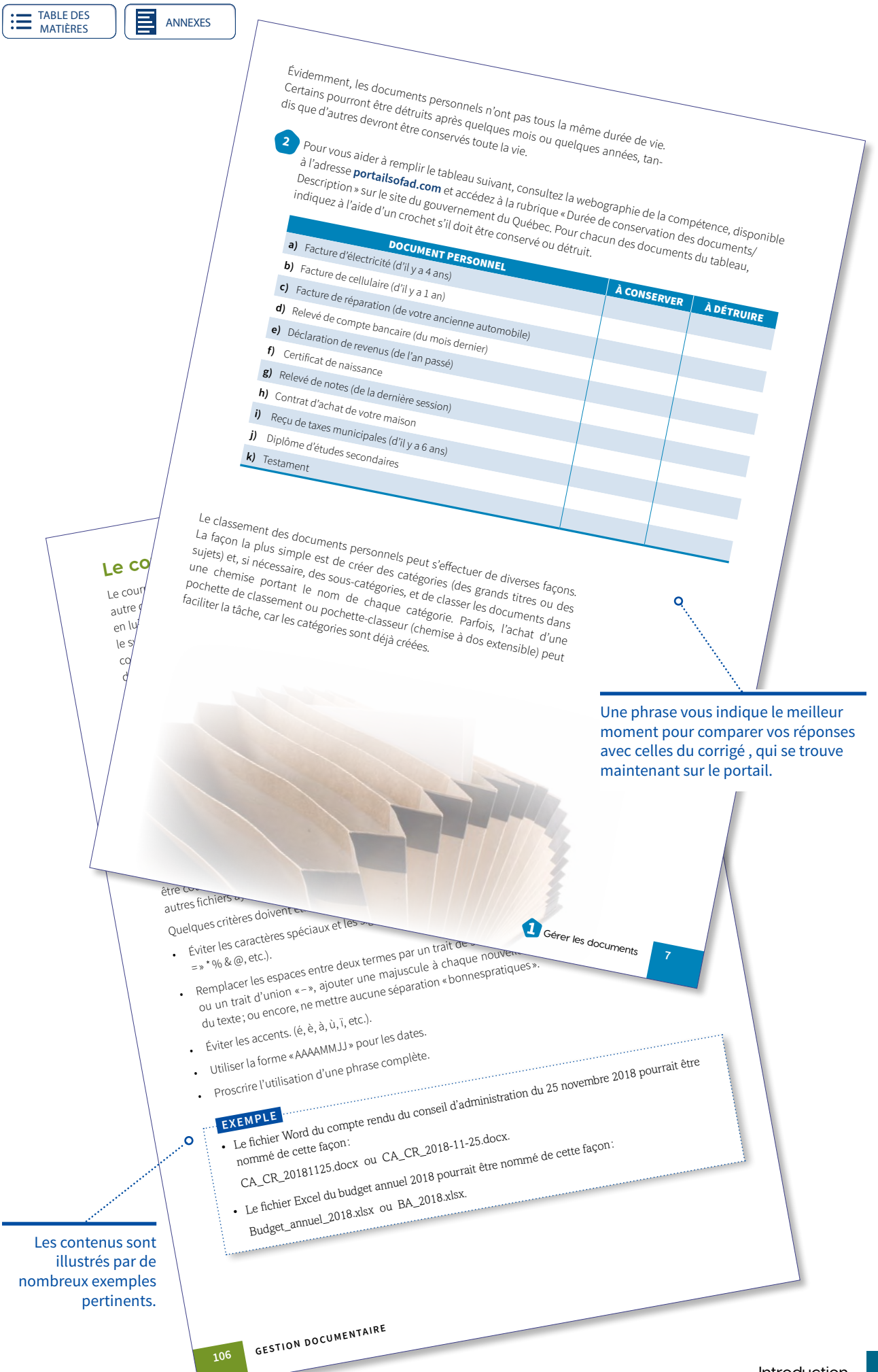

**XI** Introduction

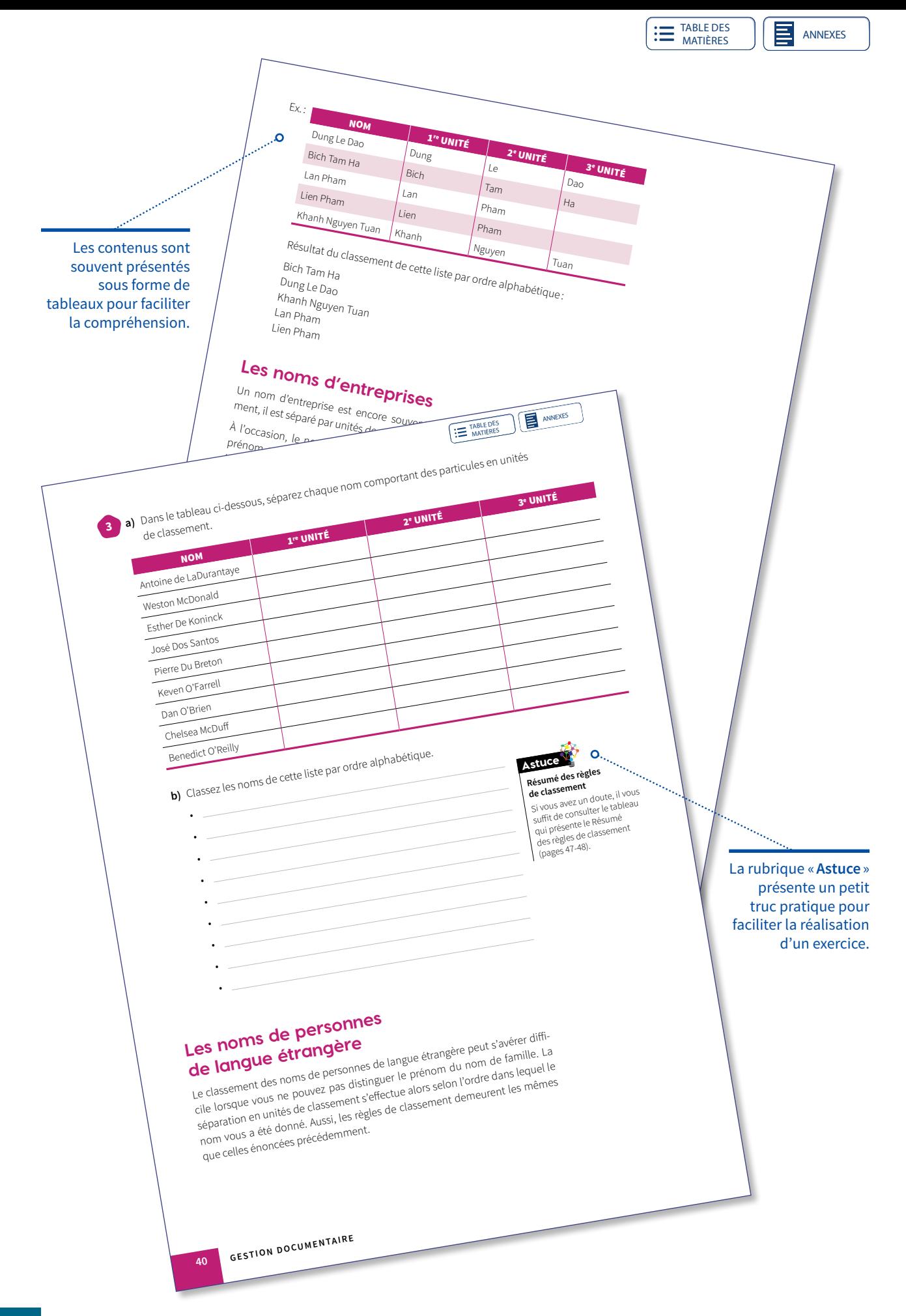

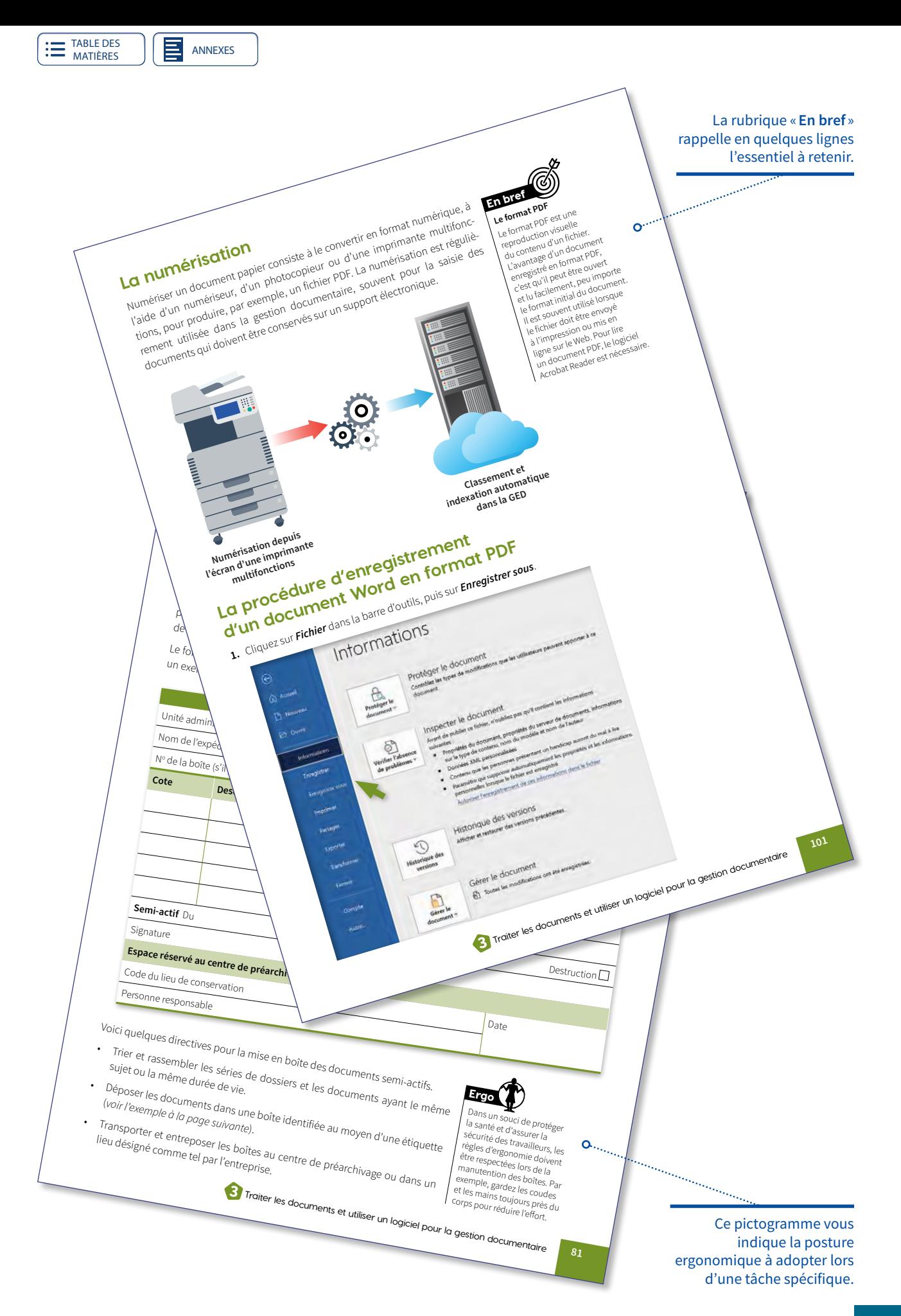

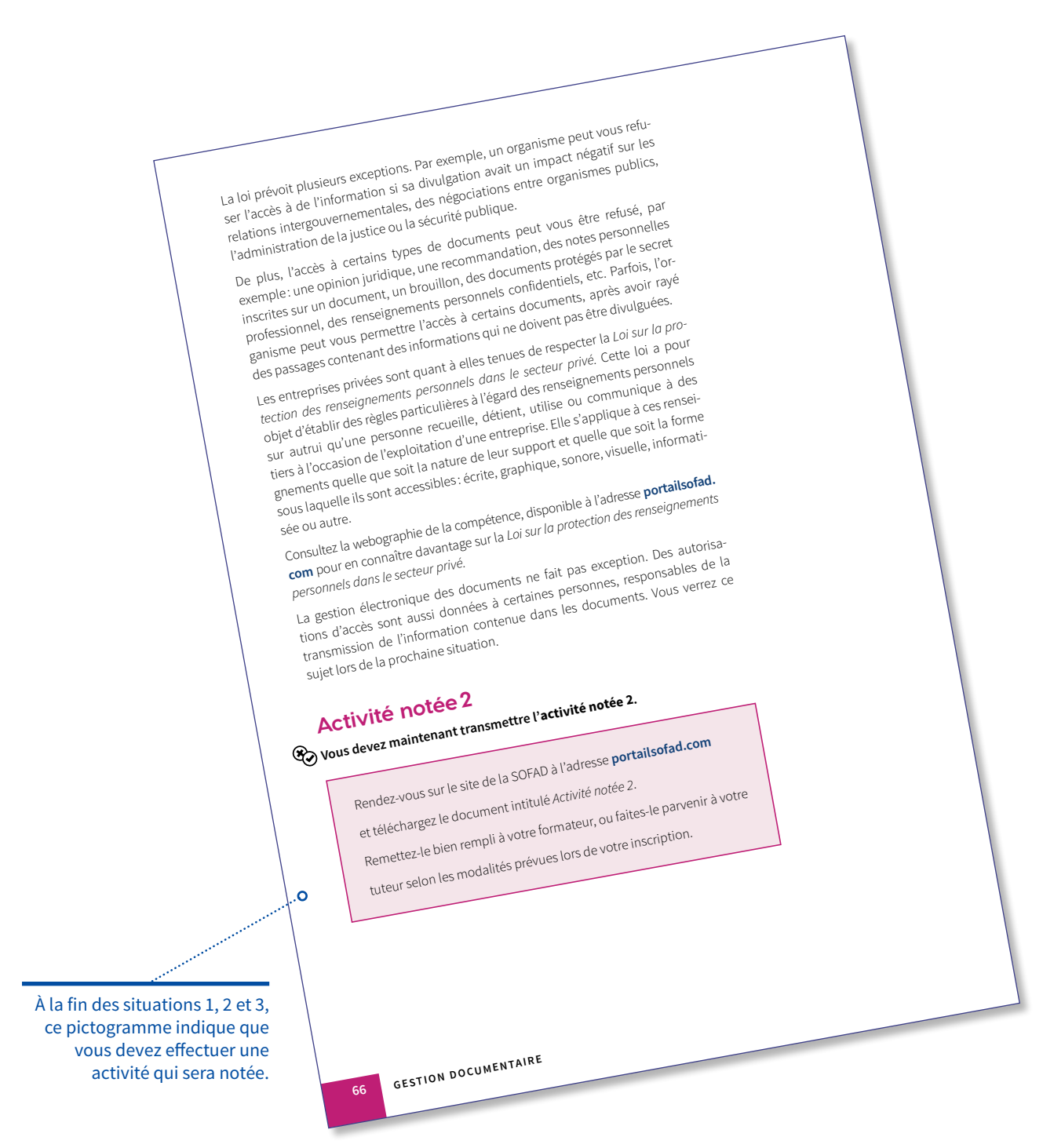

[TABLE DES](#page-3-0) MATIÈRES

**EXERN** [ANNEXES](#page--1-0)

## 6 **COMPÉTENCE**

## **GESTION DOCUMENTAIRE**

**2e édition**

## UN GUIDE D'APPRENTISSAGE DE LA COLLECTION

Les apprentissages des guides de la collection **Entête** sont effectués dans des situations réelles de travail et sauront répondre aux exigences et aux besoins du marché du travail.

Le guide d'apprentissage *Gestion documentaire* est en tout point conforme au programme d'études professionnelles en secrétariat (DEP 5357) du secteur de formation : administration, commerce et informatique.

Les tâches favorisent l'acquisition des éléments de la compétence *Effectuer la gestion documentaire* :

- **•** classer des documents ;
- **•** créer des dossiers ;
- **•** traiter des documents actifs, semi-actifs et inactifs.

Le guide *Gestion documentaire* est composé de trois situations de travail:

- Gérer les documents ; **1**
- Classer les documents de l'entreprise selon un plan de classification; **2**
- Traiter les documents et utiliser un logiciel pour la gestion documentaire. **3**

Le guide et le corrigé (PDF) ainsi que des ressources complémentaires en format numérique sont disponibles en ligne sur **[portailsofad.com](https://portailsofad.com)**.

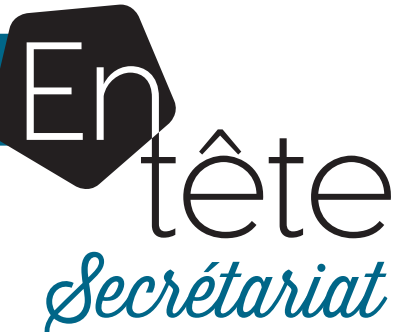

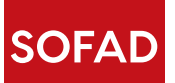